# Download and Install Microsoft Visio: A Beginner's Guide

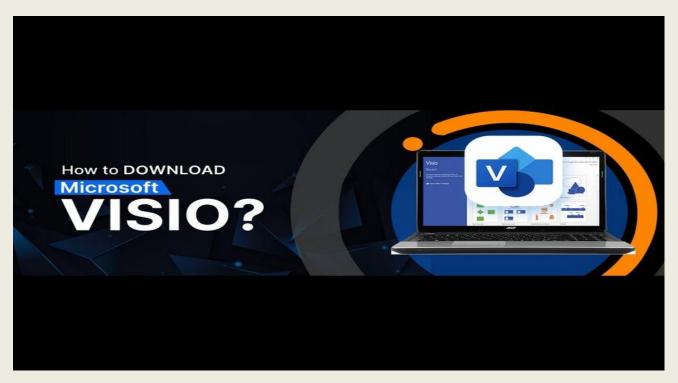

Get ready to harness the power of visualization like never before!

In today's fast-moving world, ideas are the currency of innovation. But how do you take those brilliant concepts swirling in your mind and transform them into tangible, actionable plans?

Enter the world of Microsoft <u>Visio 2019 Download</u>, an ultimate tool to visualize the journey from imagination to implementation. Whether you're an aspiring architect, a datadriven analyst, a process optimization enthusiast, or simply someone who believes in the magic of turning visions into reality, Microsoft Visio is here to elevate your creative process.

Microsoft Visio will is a tool that empowers you to effortlessly translate complex concepts into clear diagrams, flowcharts, org charts, and so much more. With Microsoft Visio, your ideas won't just stay confined to your thoughts – they'll come alive in vibrant, dynamic visuals that can be easily shared, refined, and acted upon.

So, if you're ready to break free from the constraints of words and spreadsheets and embark on a visual journey that will change the way you collaborate and innovate, join us as we dive into the exhilarating world of Microsoft Visio.

Here we will tell you how you can download and install this fantastic tool...

Before we let you know the easiest way to download and install Microsoft Visio, let's see some wonderful features of Visio that will leave you amazed.

## **Salient Features of Microsoft Visio**

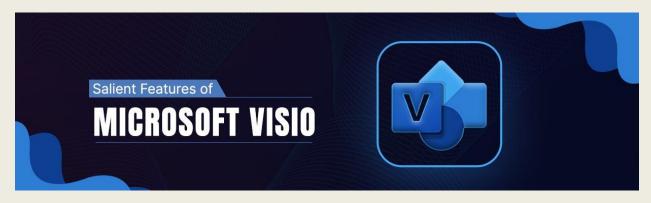

## Versatile Diagram Types:

Visio provides a plethora of templates and shapes to create diverse types of diagrams, including flowcharts, organizational charts, network diagrams, floor plans, process diagrams, timelines, and more.

#### Intuitive Interface:

Visio's user-friendly interface makes it easy to drag and drop shapes, connect them with lines and arrows, and arrange them to create professional-looking diagrams.

## **Customizable Shapes:**

Visio allows users to customize shapes with colors, gradients, shadows, and other formatting options, enabling the creation of diagrams that match specific branding or style guidelines.

#### Data Linking:

You can link data from external sources, such as Excel spreadsheets or databases, to shapes in your diagrams. This feature is particularly useful for creating data-driven visuals that update automatically as the underlying data changes.

#### **Collaboration:**

With Visio, you can collaborate in real-time on diagrams with colleagues. Multiple users can work on the same diagram simultaneously, making it easier to create and update diagrams within a team.

#### Stencils and Templates:

Visio comes with a wide range of stencils and templates for different industries and purposes. These pre-designed elements help users quickly create diagrams without starting from scratch.

#### **Diagram Validation:**

Visio includes features to ensure diagram accuracy. It can check for issues, inconsistencies, and errors in your diagrams, helping you maintain quality and correctness.

Impressive... right? Let's break the ice and discover how you can easily download and install Microsoft Visio to empower creativity.

### **Steps To Install Microsoft Visio**

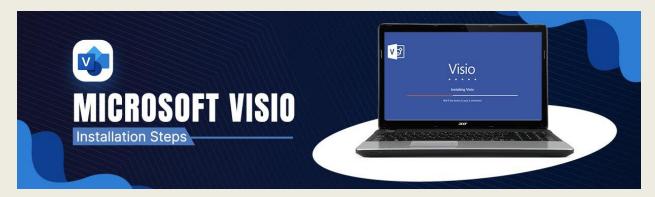

Below are the steps we've described for installing the Visio Plan 2 desktop app and other versions of Visio Professional and <u>Visio 2019 Professional Download</u> as well.

- Select "Run" depending on your browser, then "Setup" or "Save File" in Firefox.
- Select YES, if you see "Do you want to allow this app to make changes to your device?"

Here the installation begins...and your installation process will be finished t the moment when you see, "You're all set! Visio is installed now."

After installing Visio, all you have to do is follow the instructions in the window to find Visio. Other than this, you can also have Visio with the help of a web browser. Let's do this way also.

- Go to <a href="https://www.office.com/">https://www.office.com/</a> and purchase the Microsoft Visio app
- Associate Visio with your account

- Click the Install Office apps drop-down button. After you've found the right MS Visio version according to your requirement
- Click "Install" and Select View Apps & Devices
- Under My Installs, next to the Visio label, click Install Visio
- Now the installer will begin to download

So, here you, Visio, are ready to create sensational diagrams. If you are a new user of Microsoft Visio, you can go for the basic edition of Visio called <u>Visio 2019 Standard</u> <u>Download</u>.

Thank you for joining us on this informational journey! We hope our blog has provided you with valuable information regarding Microsoft and its products. If you have any further questions or want to make a purchase of <u>Visio Standard 2016 Download</u> or the latest version, feel free to contact us at (800) 983-2471 or simply drop us an email at <u>support@softwaredeals.com</u>.

-----

Explore <u>SoftwareDeals</u> store, where we proudly offer the most competitive prices in the industry. Not only that, but our dedicated technical assistance ensures you receive the best support every step of the way.

Stay informed and up-to-date on all things Microsoft and software-related by keeping an eye on our insightful blogs. By becoming a member of our Blog Family, join us and stay connected to a world of innovation and knowledge.

Click here to explore our exclusive offers and seize the opportunity to unlock your business's full potential.

Source URL: - https://softwaredeals.com/blog/download-and-install-microsoft-visio-a-beginners-guide/

Address: 9901 W I-10 Suite 800, San Antonio, TX 78230

Email: <a href="mailto:support@softwaredeals.com">support@softwaredeals.com</a>

Call Us: (800) 983-2471

Facebook | Twitter | Instagram | LinkedIn